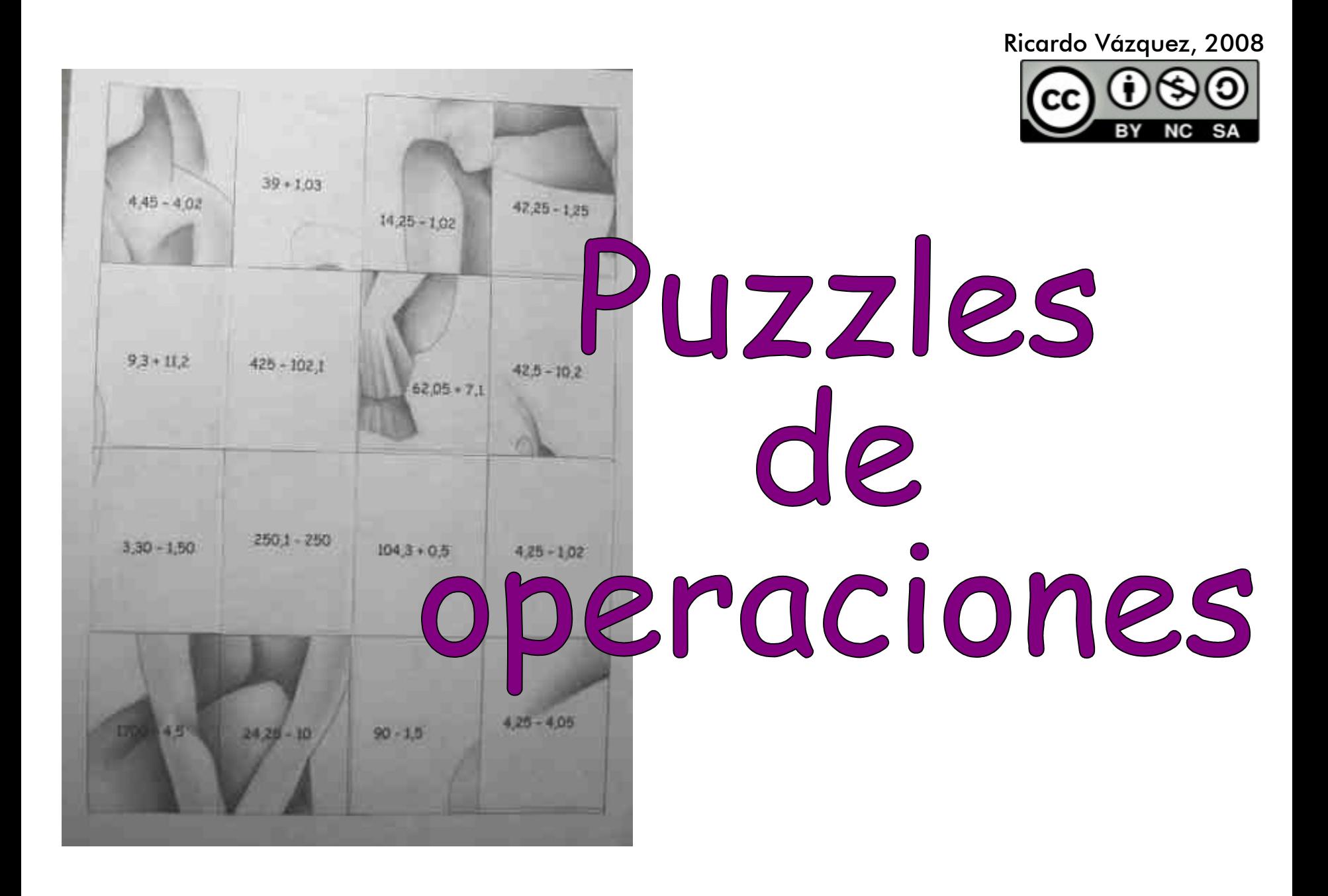

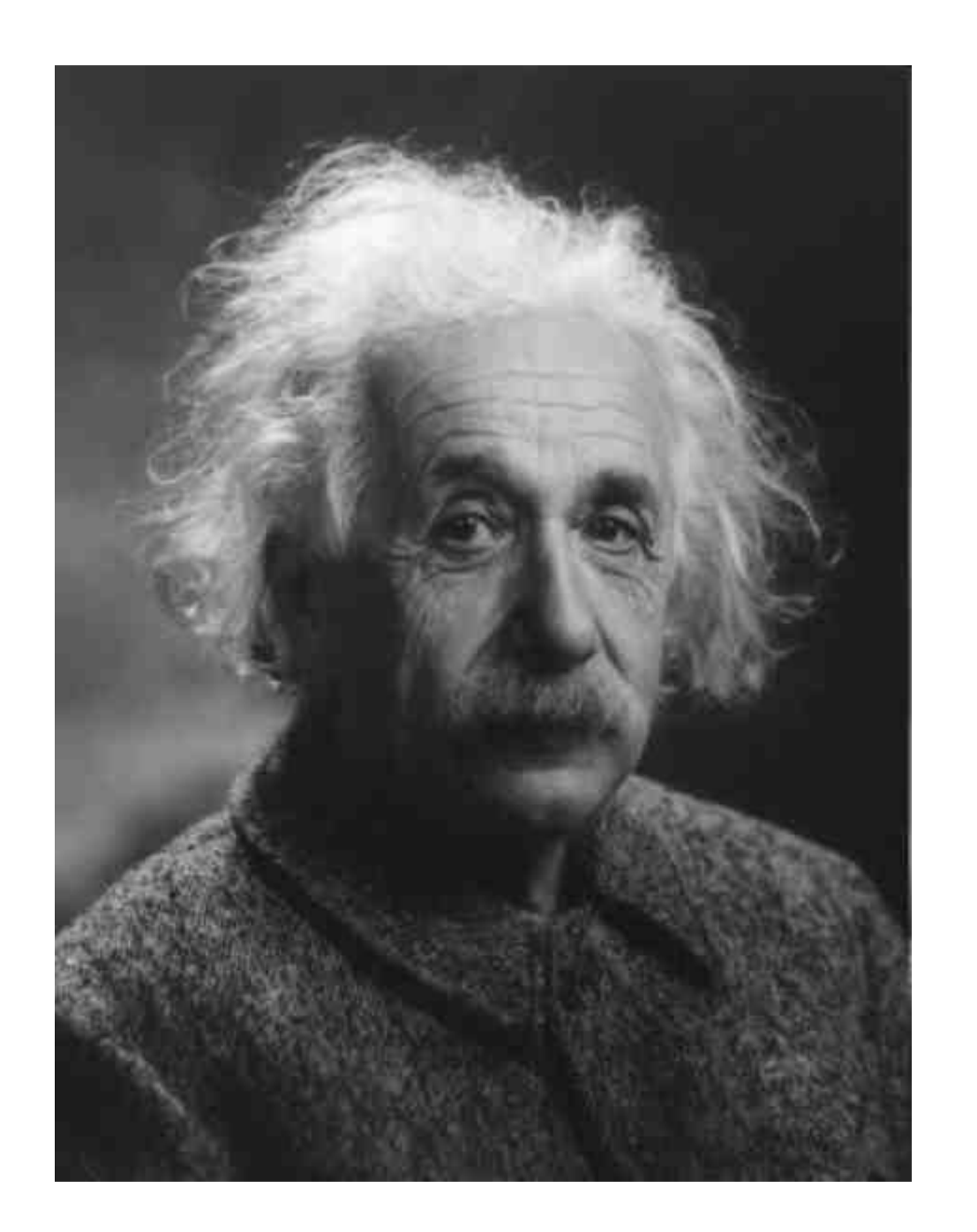

Elegimos una foto para el puzzle (difícil de resolver)

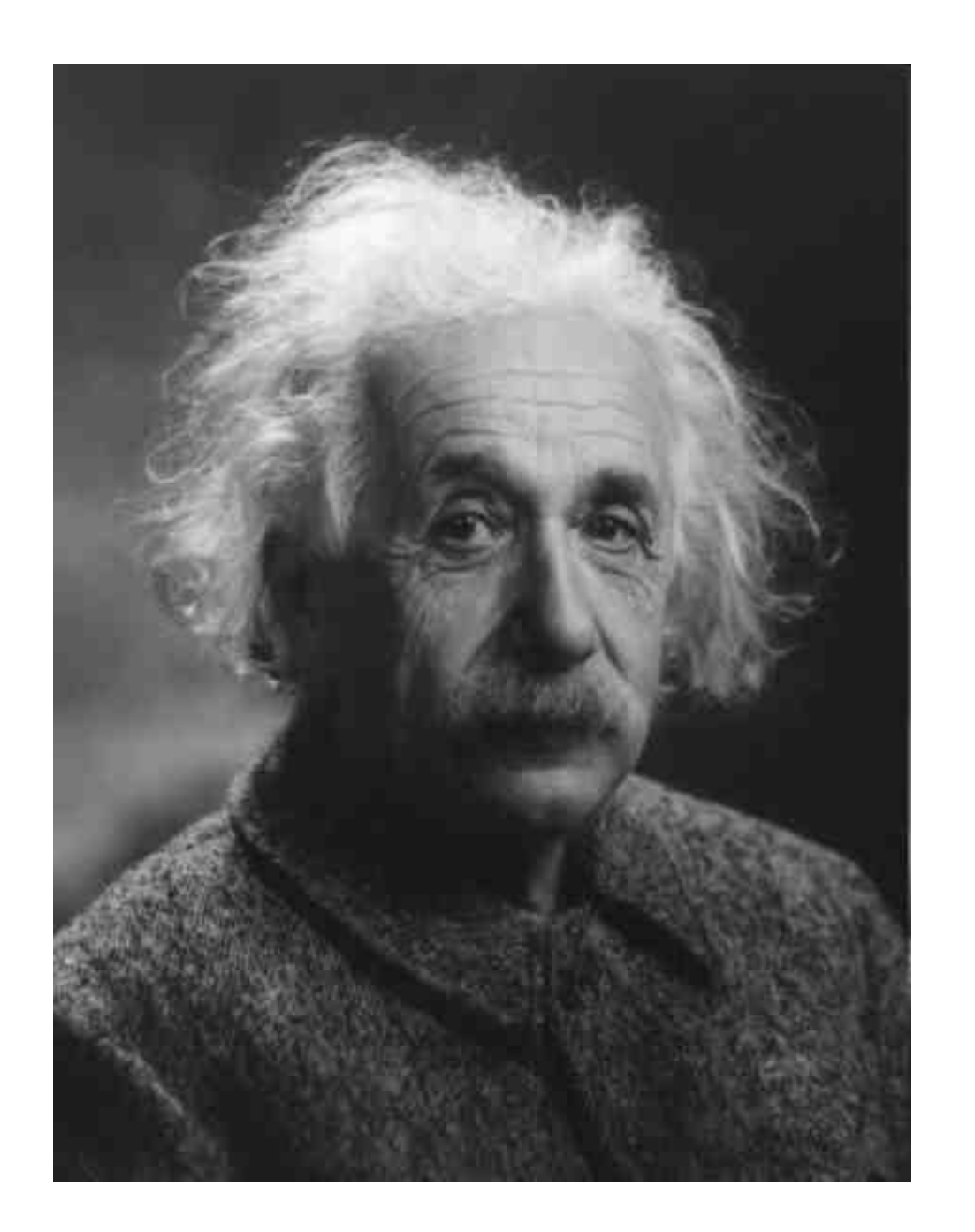

Determinamos el contenido que se quiere trabajar (por ejemplo, suma y resta de decimales)

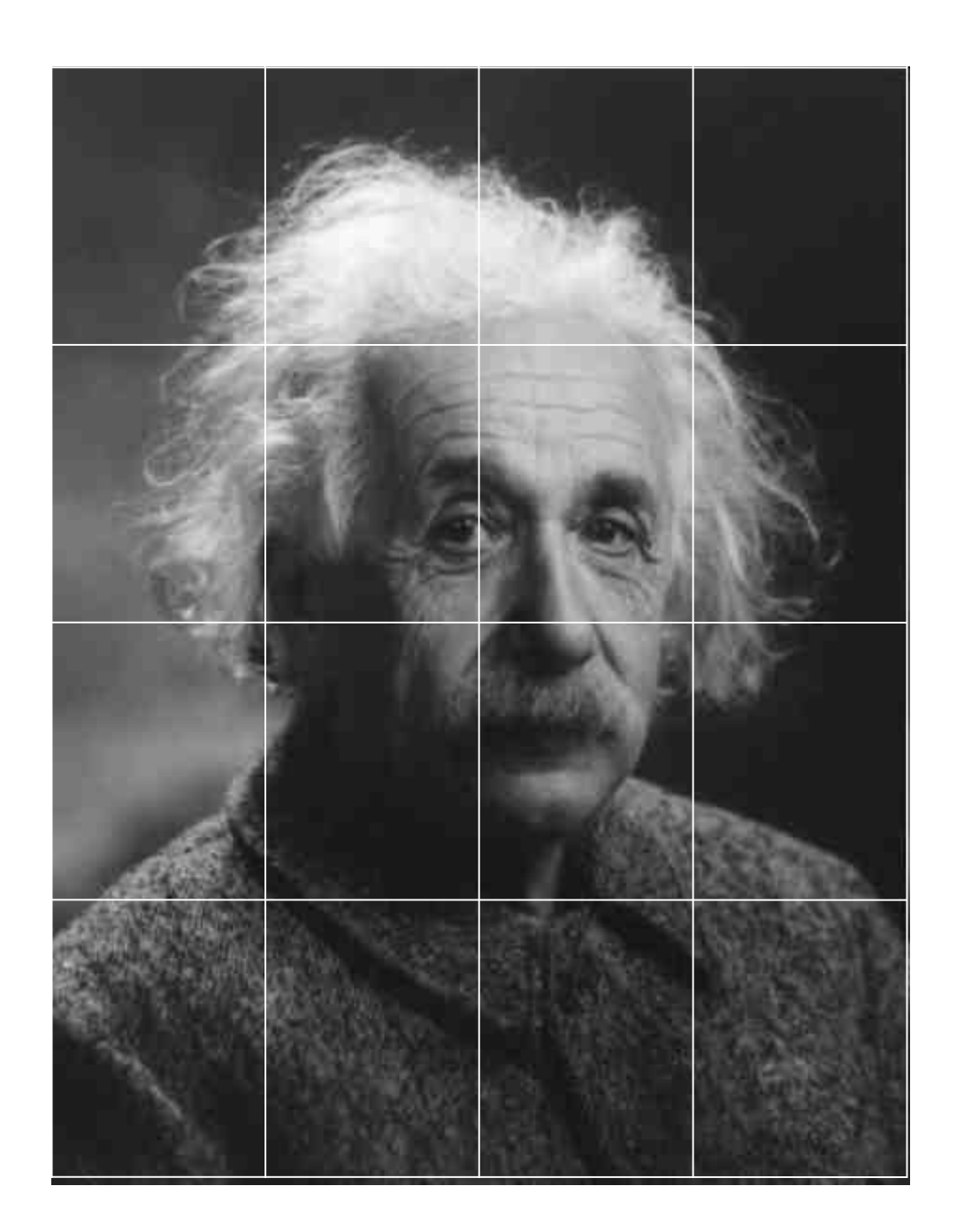

Cuadriculamos la foto.

Por ejemplo, 16 fragmentos

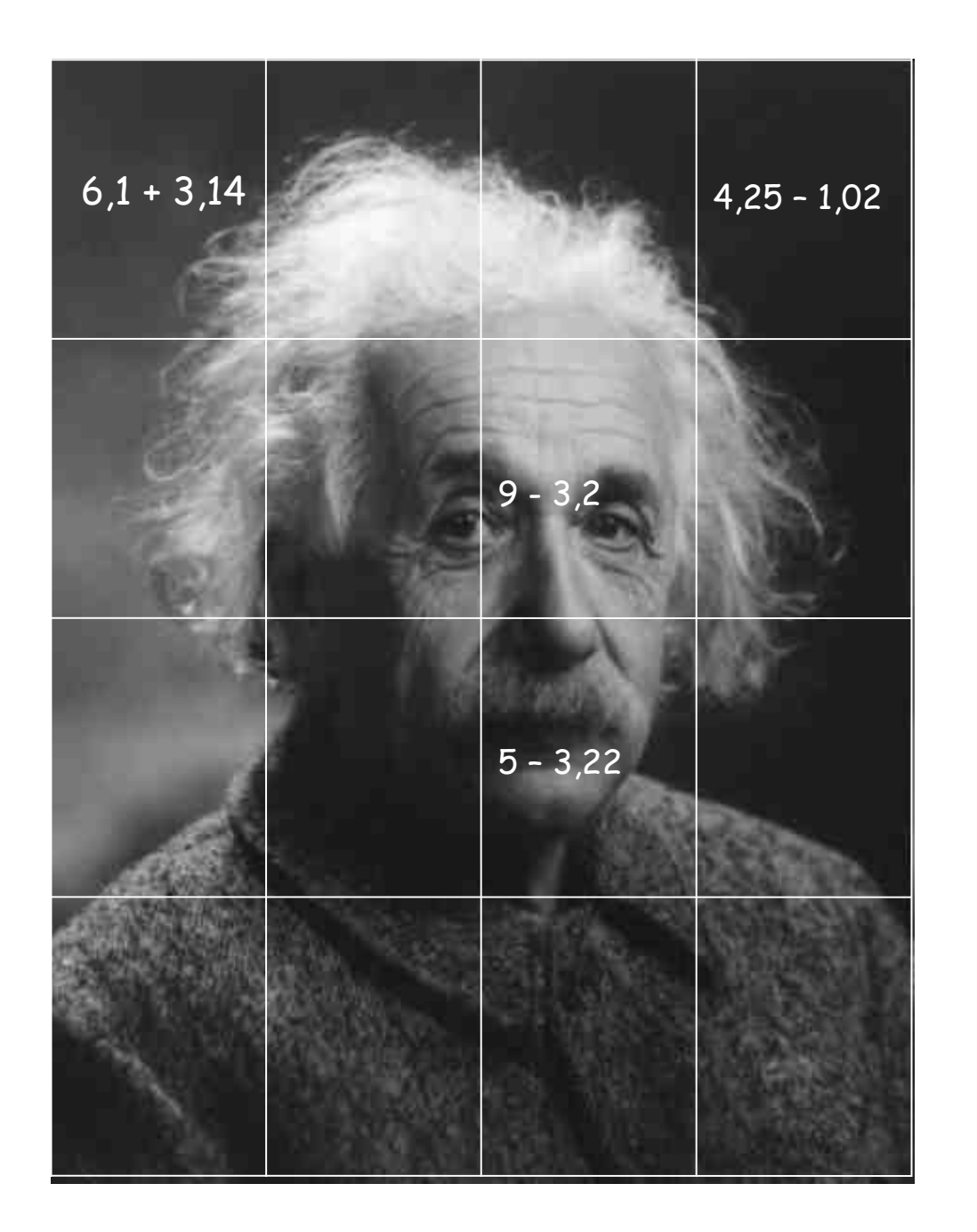

Ponemos en cada cuadro la operación que hay que hacer

## Y simultáneamente...

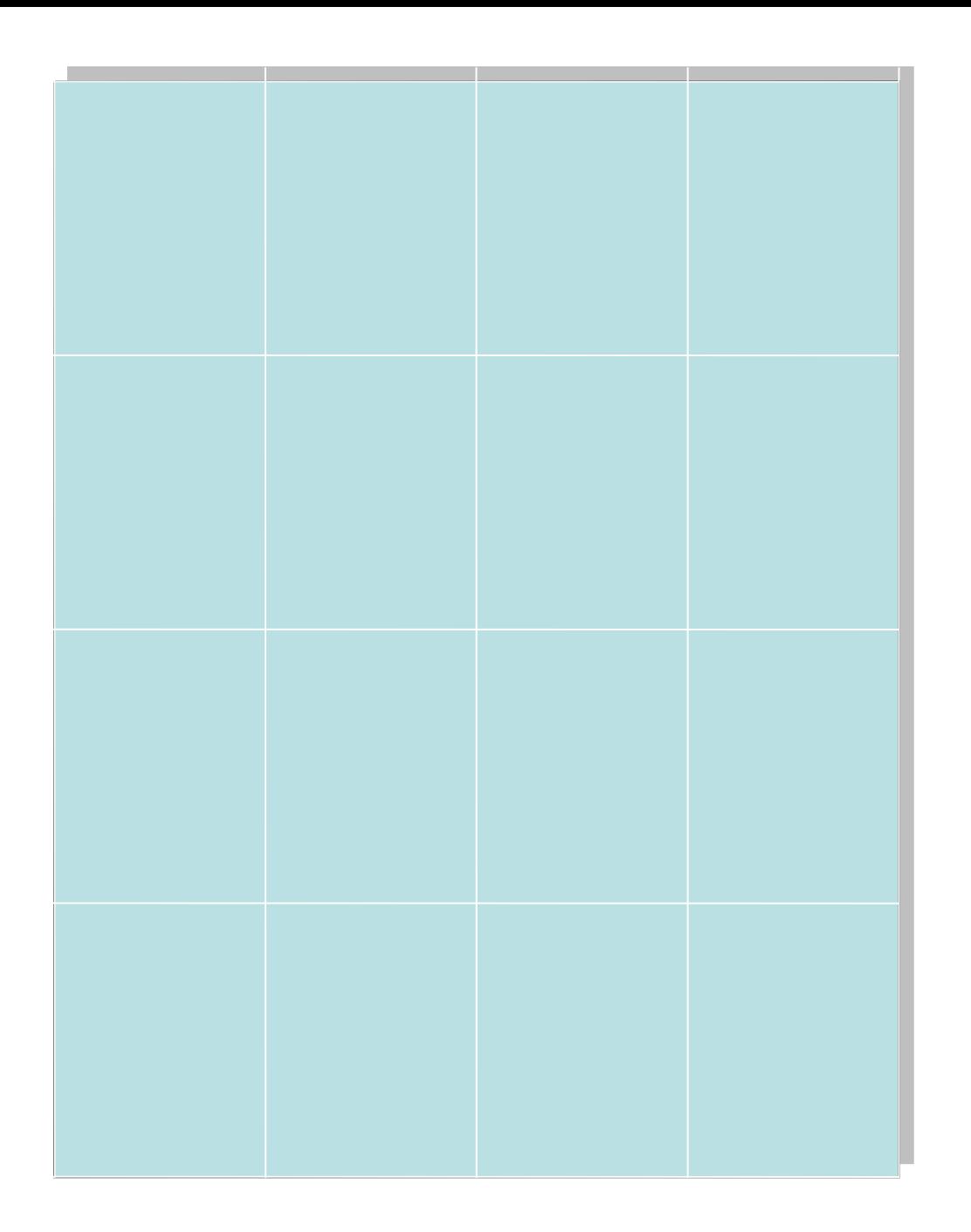

Colocamos en un papel blanco que<br>tiene una cuadrícula del mismo tamaño...

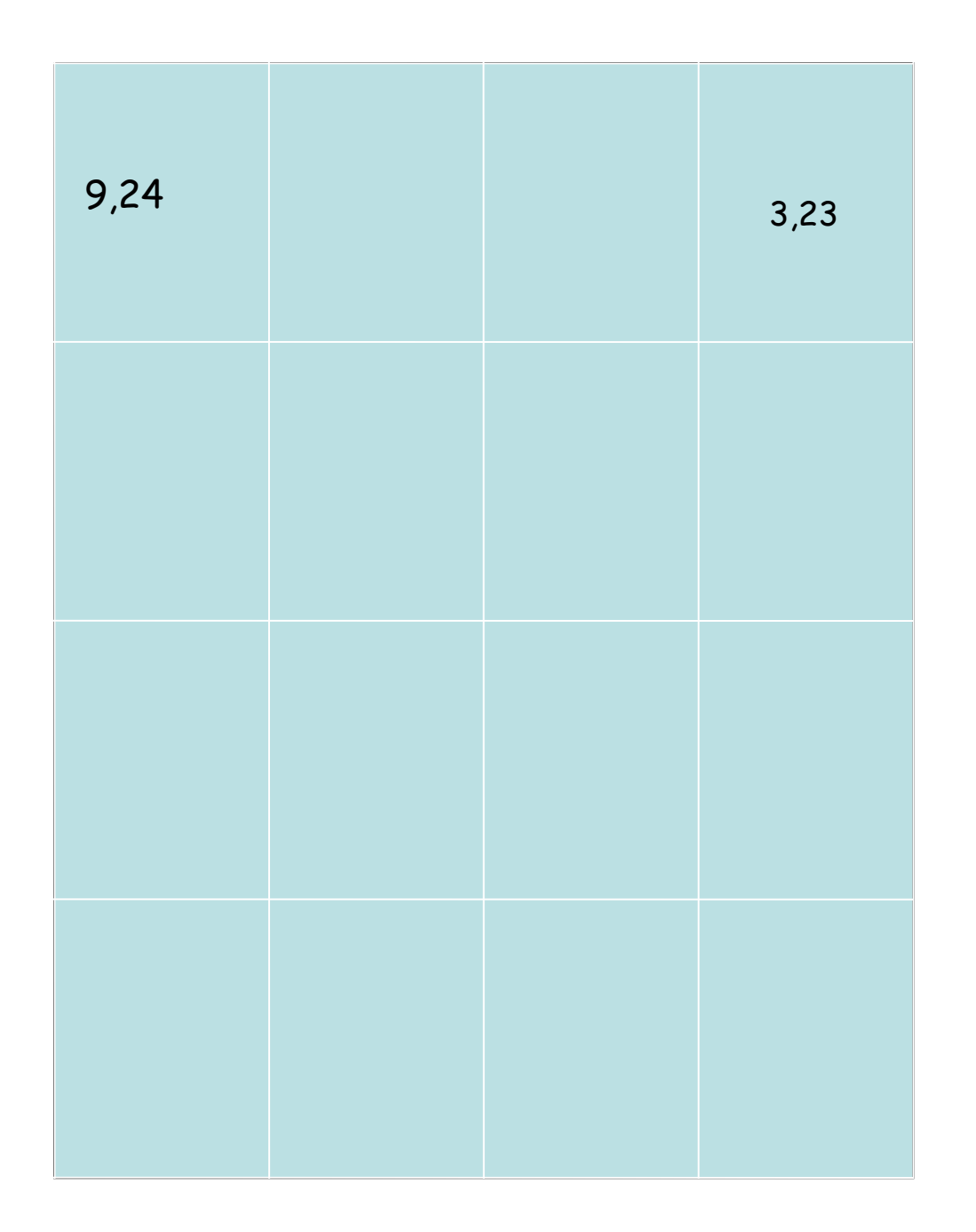

Colocamos en un papel blanco que tiene una cuadrícula del mismo tamaño…

Las SOLUCIONES de las operaciones, colocadas en el lugar correcto

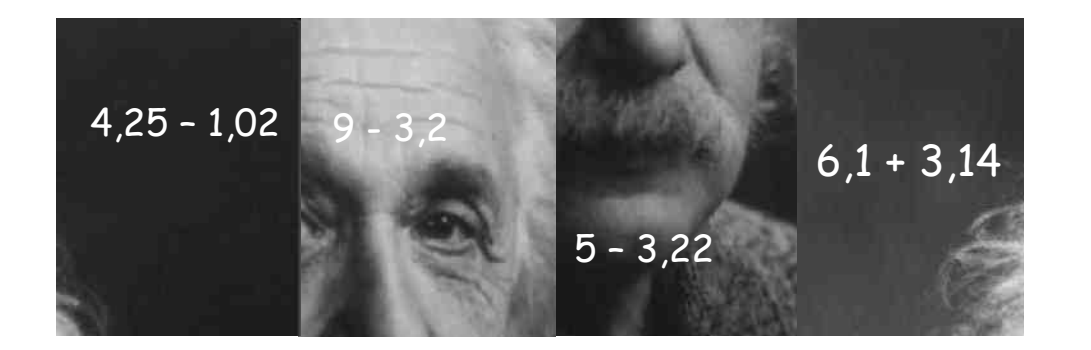

Ahora hay que recortar y descolocar la foto (los 16 trozos, cada uno con su cuenta)

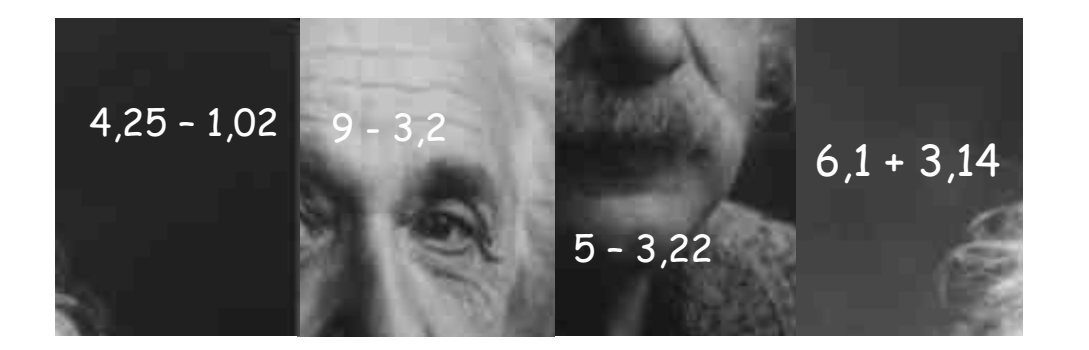

Y esta hoja es la que se fotocopia para los alumnos. Ellos la recortan, y cuadrito por cuadrito resuelven la operación y la pegan en el resultado correcto.

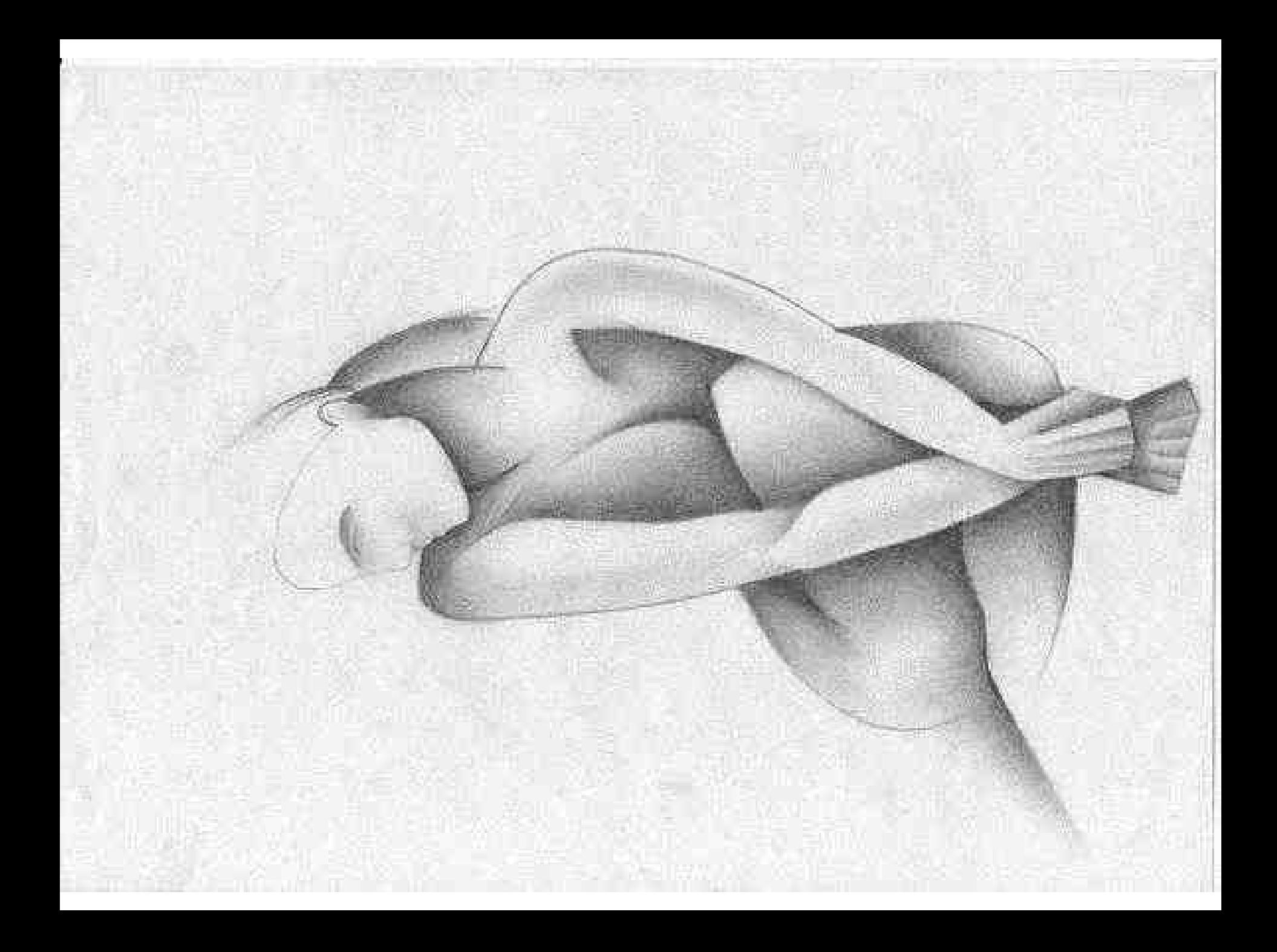

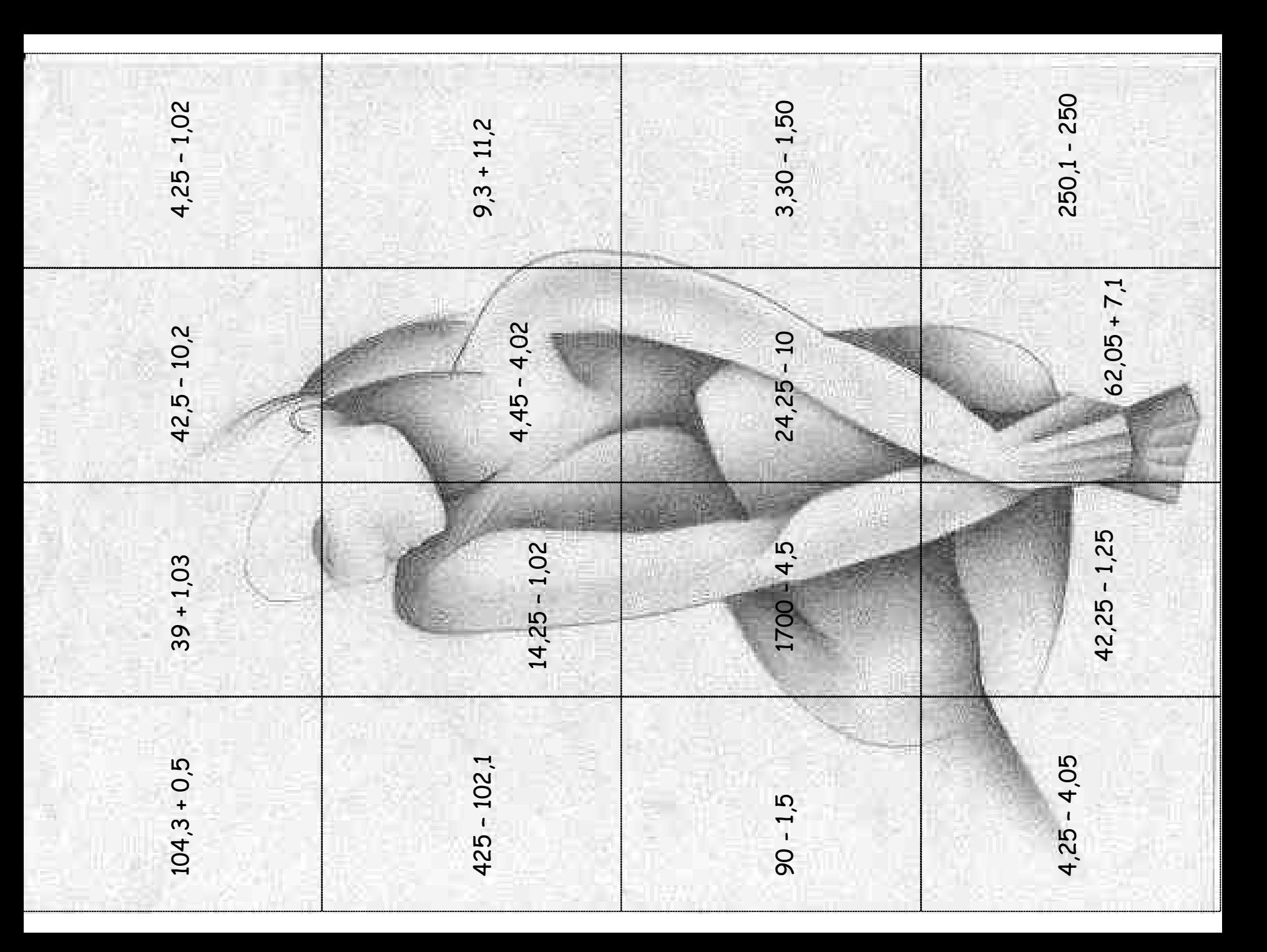

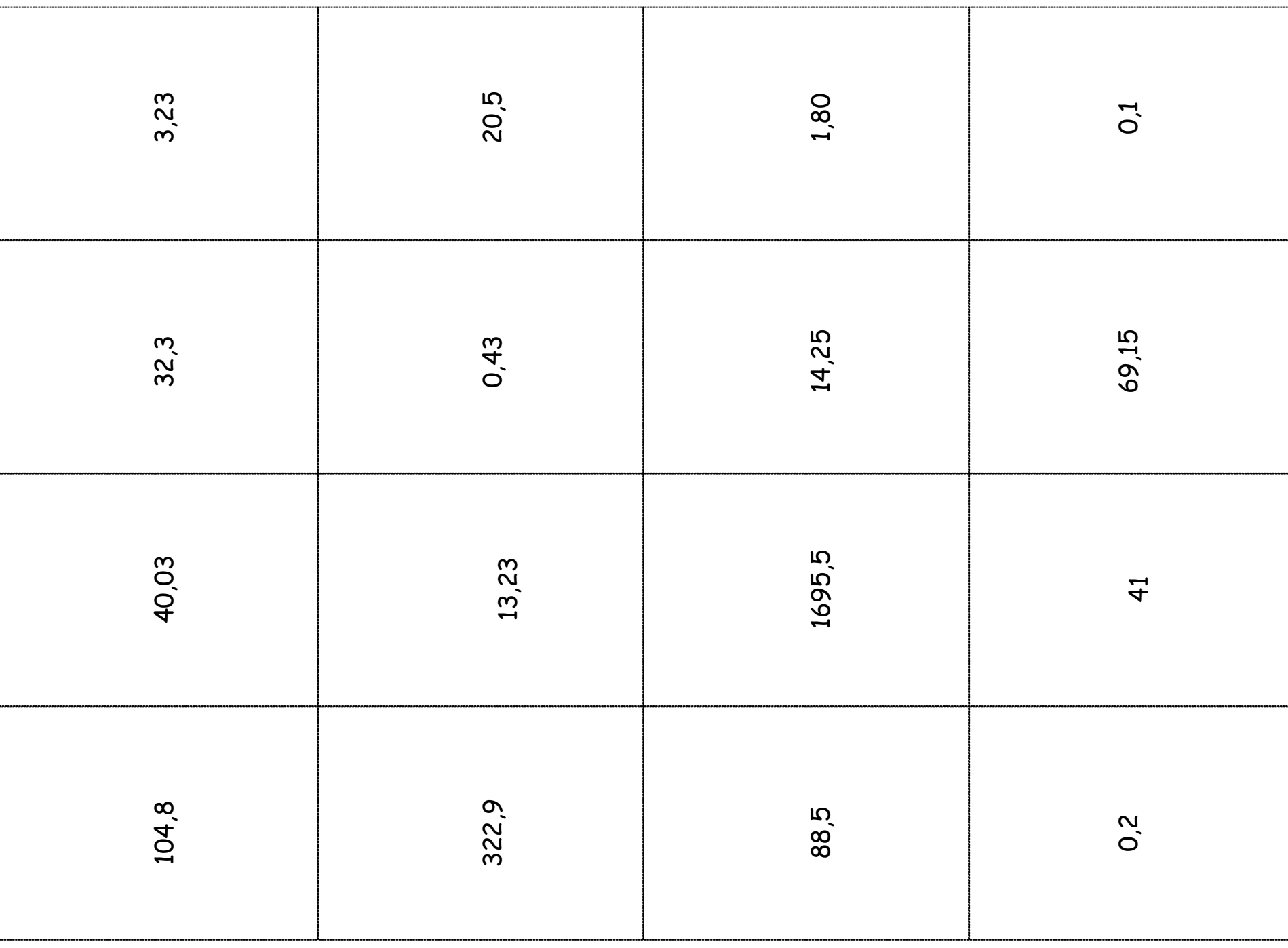

![](_page_12_Figure_0.jpeg)

![](_page_13_Picture_0.jpeg)

![](_page_14_Picture_0.jpeg)

![](_page_15_Picture_0.jpeg)